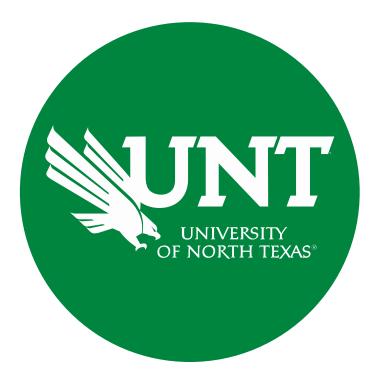

## **Tenure and Promotion Workflow**

Instructions for the Unit Review Committee Chair

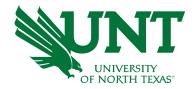

#### For Capability Purposes:

If you are using a MAC, please use the FIREFOX browser.

If you are using a Windows-based computer, please use the CHROME browser.

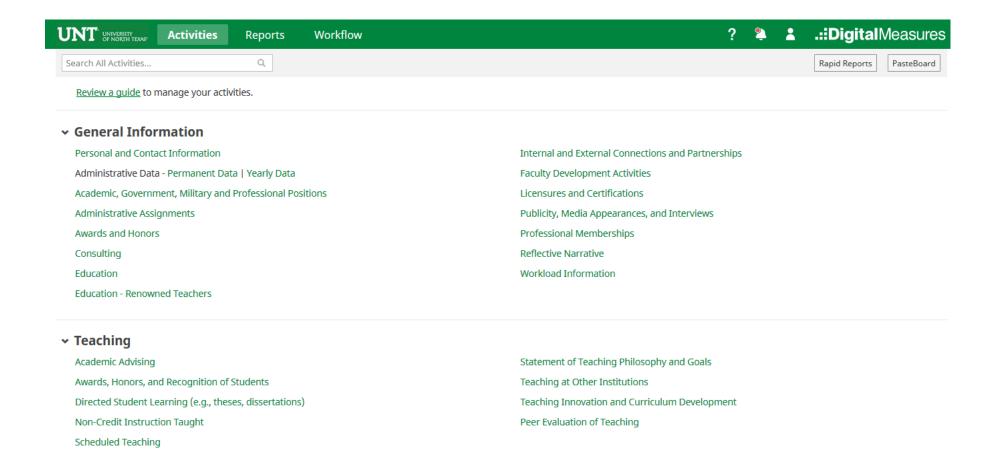

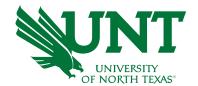

### From your FIS profile, click on the Workflow tab

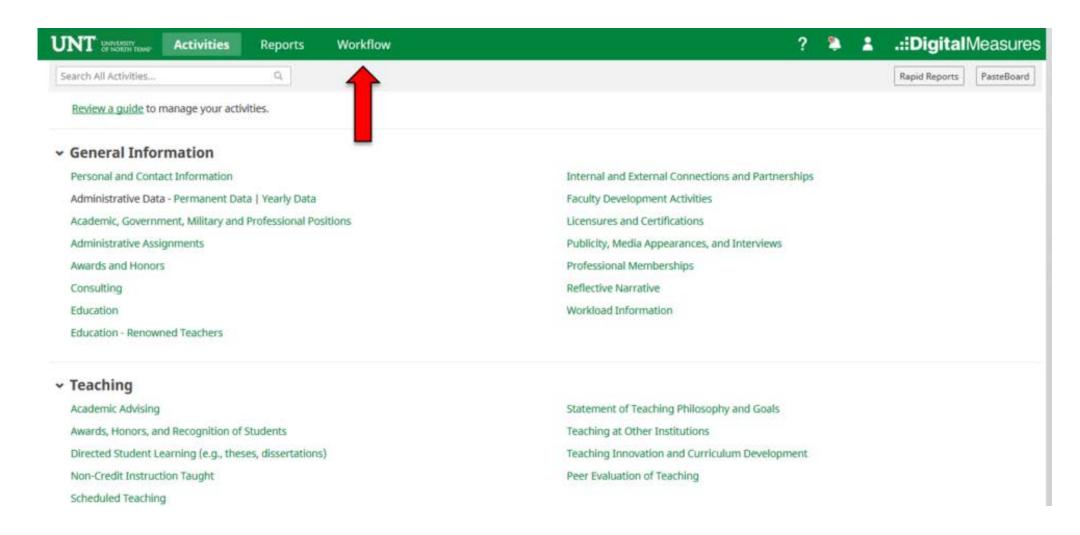

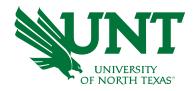

## Locate the name of the subject you would like to review and select the corresponding link

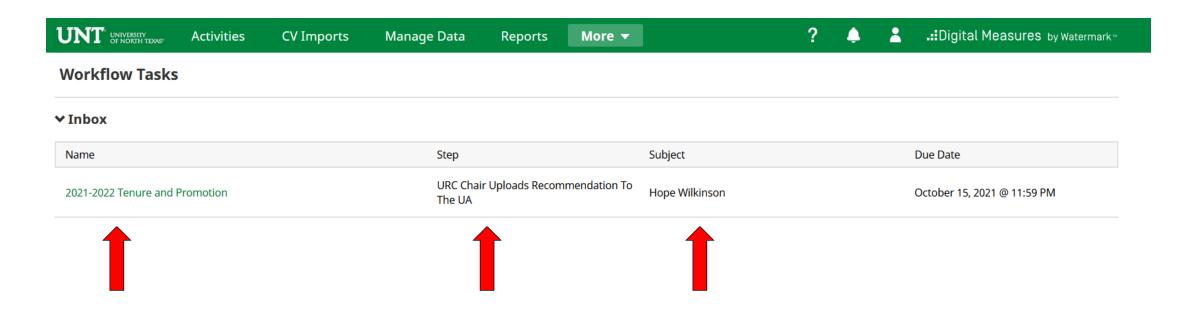

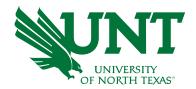

#### Please review the candidate's dossier

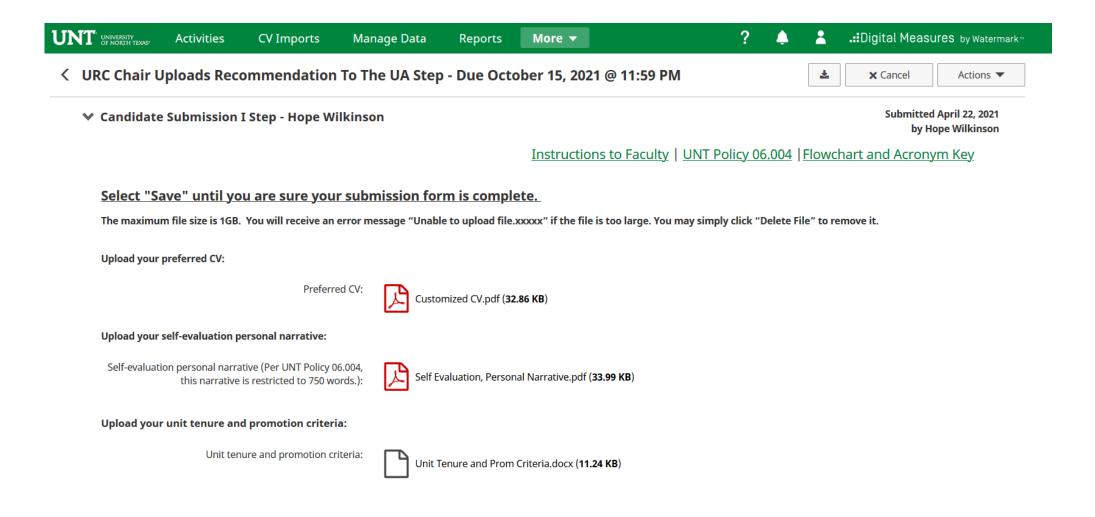

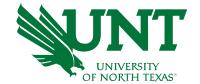

Please upload the unit review committee's recommendation, any accompanying documentation, and input the unit review committee's vote.

Note: All sections with a red asterisk are required. Portfolio PDFs aren't compatible with FIS Workflow. The maximum file size is 1GB. You will receive an error message Unable to upload file.xxxxx if the file is too large. You may simply click Delete File to remove it.

| ≟ .∷Digital Measures by Waterman                                 |
|------------------------------------------------------------------|
| <b>★ X</b> Cancel Actions <b>▼</b>                               |
|                                                                  |
| Flowchart and Acronym Key                                        |
|                                                                  |
|                                                                  |
|                                                                  |
|                                                                  |
|                                                                  |
|                                                                  |
| If you would like to refer to a<br>see member signatures are not |
|                                                                  |
| -                                                                |

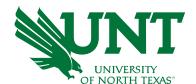

## Please click "Actions", then "Save Draft" at the top right. This will take you back to your Workflow Inbox

| UNT UNIVERSITY OF NORTH TEXAS* | Activities        | CV Imports                                                             | Manage Data          | Reports        | More ▼                         |                          | ?             | •                 | <b>.</b> | <b>.∷</b> Digital Measu | res by Watermark™ |
|--------------------------------|-------------------|------------------------------------------------------------------------|----------------------|----------------|--------------------------------|--------------------------|---------------|-------------------|----------|-------------------------|-------------------|
| < URC Chair U                  | lploads Rec       | ommendation T                                                          | o The UA Step        | - Due Octo     | ober 15, 2021 @ :              | 11:59 PM UNT P           |               |                   | <u></u>  | <b>★</b> Cancel         | Actions ▼         |
| Please select                  | the unit review   | committee's recommer                                                   | ndation from the dr  | op-down below: | :                              |                          | <b>⊟</b> Sa   | ve Draft          |          |                         | Step              |
| * Re                           | ecommendation o   | f the unit review commit                                               | tee Affirmative      |                | 0                              | Step 2                   | → Su          | <b>lbmit</b> to U | IA Uploa | ads Recommendation      | To The CRC        |
| Please enter                   | the unit review o | committee vote for this                                                | promotion action.    | Voting options | include yea, nay, and a        | bstain (0 votes must     | ∽ Se          | nd Back           | o Previo | ous Step                |                   |
|                                |                   | * Yea vo                                                               | tes 6                |                |                                |                          |               |                   |          |                         |                   |
|                                |                   | * Nay vo                                                               | tes 0                |                |                                |                          |               |                   |          |                         |                   |
|                                |                   | * Abstention vo                                                        | tes 0                |                |                                |                          |               |                   |          |                         |                   |
| reviewer's co                  | mment in the re   | ittee's recommendatio<br>commendation letter, p<br>ommittee member nam | please use the corre | esponding numb | ber on the VPAA-172 no         |                          |               |                   | -        |                         |                   |
|                                |                   | * Recommendation lett                                                  | ter:                 |                | <u>Drop</u>                    | files here or click to u | <u>ıpload</u> |                   |          |                         |                   |
|                                |                   |                                                                        | Rec                  |                | etter.docx ( <b>11.22 KB</b> ) |                          |               |                   |          |                         |                   |

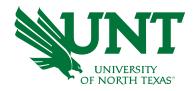

## Please select the correct personnel action link and complete a final review

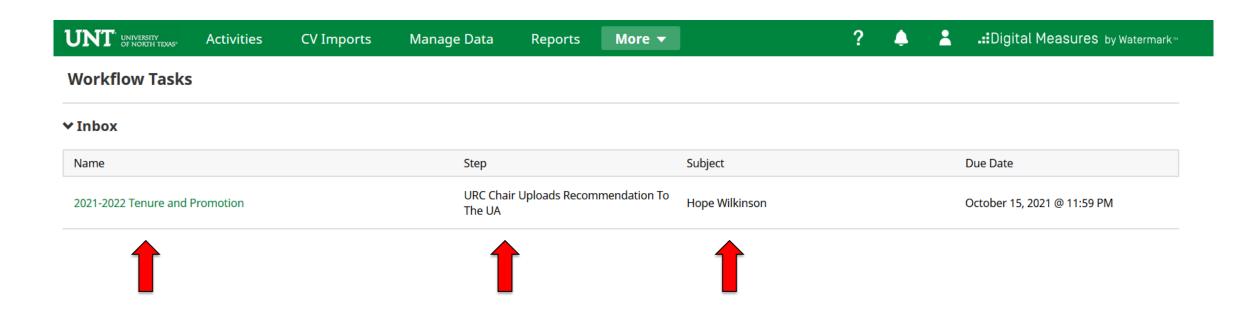

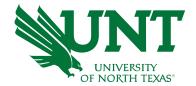

## Ensure all the documents have uploaded successfully and that the documentsthat were uploaded are the correct documents. Click "Actions", then "Submit" to send your submission to the next step.

| UNT UNIVERSITY OF NORTH TEXAS                                                                                                    | Activities         | CV Imports              | Manage Data                                                          | Reports            | More <b>▼</b>               |                   | ?                                                                | •                  | *         | .::Digital Meas  | SU <b>res</b> by Watermark™ |       |
|----------------------------------------------------------------------------------------------------|--------------------|-------------------------|----------------------------------------------------------------------|--------------------|-----------------------------|-------------------|------------------------------------------------------------------|--------------------|-----------|------------------|-----------------------------|-------|
| < URC Chair U  ■ Compare the compare the compare the | lploads Reco       | mmendation <sup>1</sup> | To The UA Step                                                       | - Due Oct          | ober 15, 202                | 1 @ 11:59 PN      | UNT Policy (                                                     |                    | <u></u>   | <b>X</b> Cancel  | Actions ▼                   |       |
| Please select                                                                                                    | the unit review co | ommittee's recomme      | endation from the dr                                                 | op-down below      | :                           |                   | <b>\(\begin{array}{c} \\ \\ \\ \\ \\ \\ \\ \\ \\ \\ \\ \\ \\</b> | ave Draft          |           |                  |                             | Step1 |
| * Re                                                                                                    | ecommendation of   | the unit review comm    | ittee Affirmative                                                    |                    | C                           |                   | ~ S                                                              | <b>Submit</b> to U | JA Uploa  | ds Recommendatio | on To The CRC               |       |
| Please enter                                                                                                    | the unit review co | mmittee vote for thi    | is promotion action.                                                 | Voting options     | include yea, nay,           | and abstain (0 vo | otes must 🦶 S                                                    | er Back t          | to Previo | ous Step         |                             |       |
|                                                                                                    |                    | * Yea v                 | votes 6                                                              |                    |                             |                   |                                                                  | Step               | 2         |                  |                             |       |
|                                                                                                    |                    | * Nay v                 | rotes 0                                                              |                    |                             |                   |                                                                  |                    |           |                  |                             |       |
|                                                                                                    |                    | * Abstention v          | votes 0                                                              |                    |                             |                   |                                                                  |                    |           |                  |                             |       |
| reviewer's co                                                                                                    | mment in the rec   | ommendation letter,     | ion letter. Recommer<br>, please use the corre<br>mes on the recomme | sponding numl      | ber on the VPAA-            |                   |                                                                  |                    |           |                  |                             |       |
|                                                                                                    | etter:             |                         |                                                                      | Drop files here or | r click to upload           |                   |                                                                  |                    |           |                  |                             |       |
|                                                                                                    |                    |                         |                                                                      | ommendation Lo     | etter.docx ( <b>11.22 F</b> | (B)               |                                                                  |                    |           |                  |                             |       |

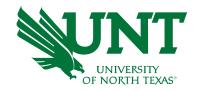

### You will be prompted to confirm submission

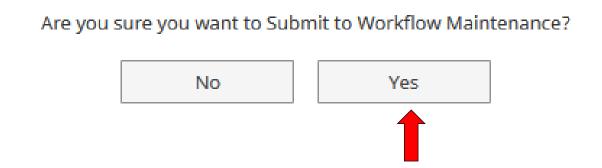

Checking Yes will move the personnel action to the next step.

To Recall your personnel action, please see Workflow FAQ's

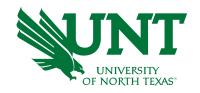

# Please contact the FIS Team for additional information or assistance:

Faculty.Info@unt.edu 940.369-6108